# **fonction exemple(val n:entier;ref m: entier):vide;début n=5; m=7;fin finFonctionvar p,q:entier; début p=1; q=2; exemple(p,q);fin**

### **fonction exemple(val n:entier;ref m: entier):vide;début n=5; m=7;fin finFonctionvar p,q:entier; début p=1; q=2; exemple(p,q);fin pq**

# **fonction exemple(val n:entier;ref m: entier):vide;**

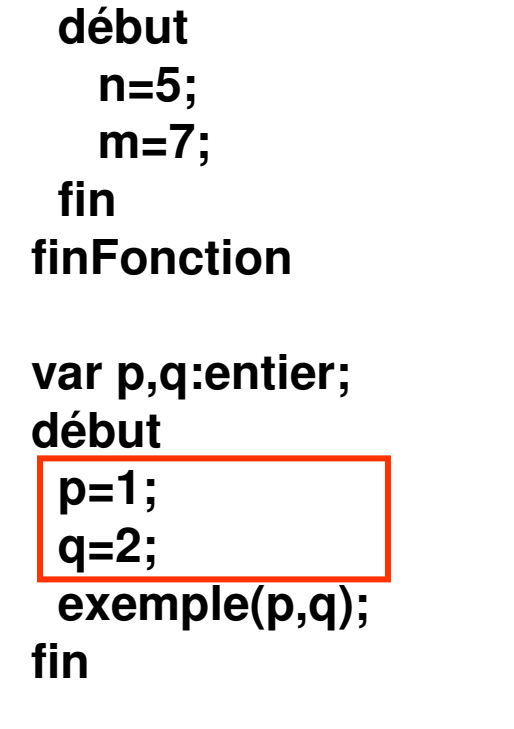

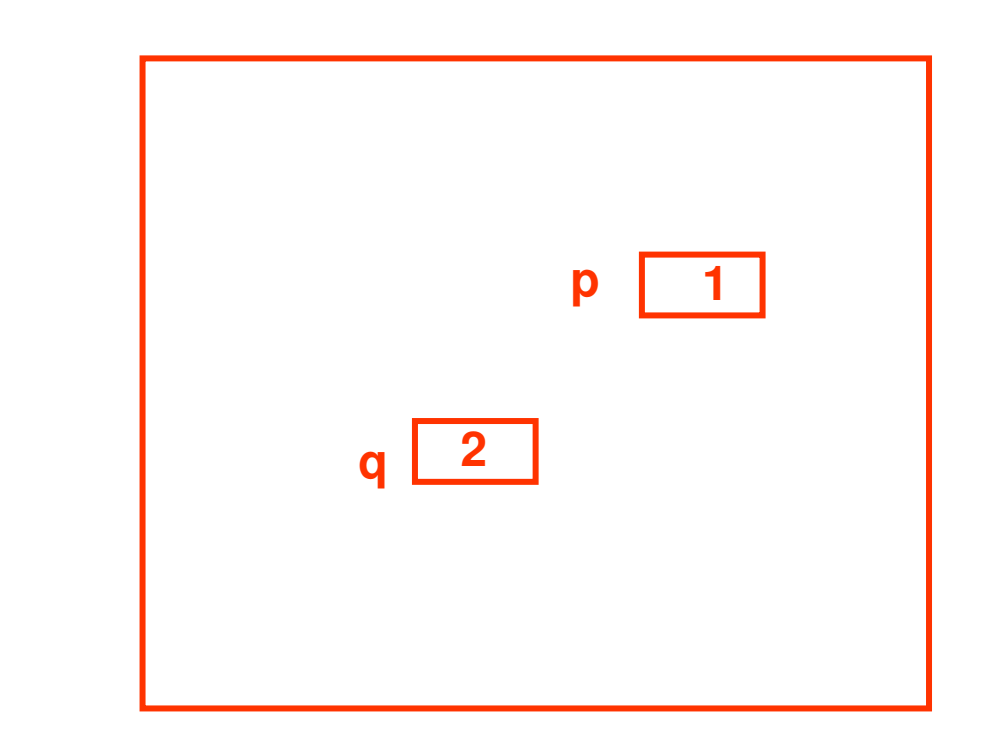

#### **fonction exemple(val n:entier;ref m: entier):vide;début n=5; m=7;fin finFonctionvar p,q:entier; début p=1; q=2; exemple(p,q);fin pq21**

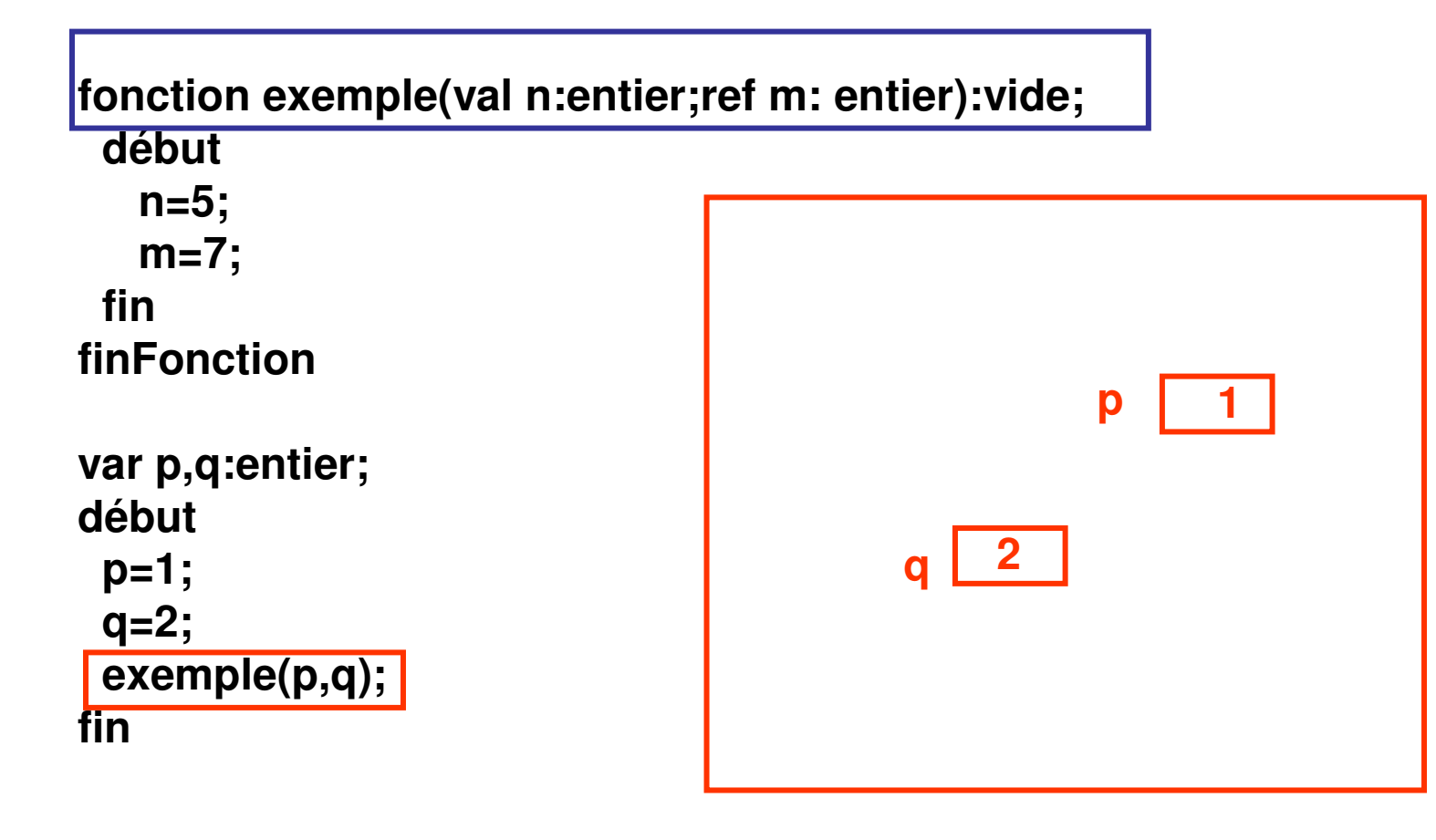

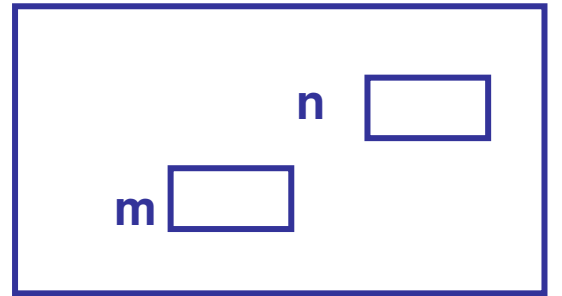

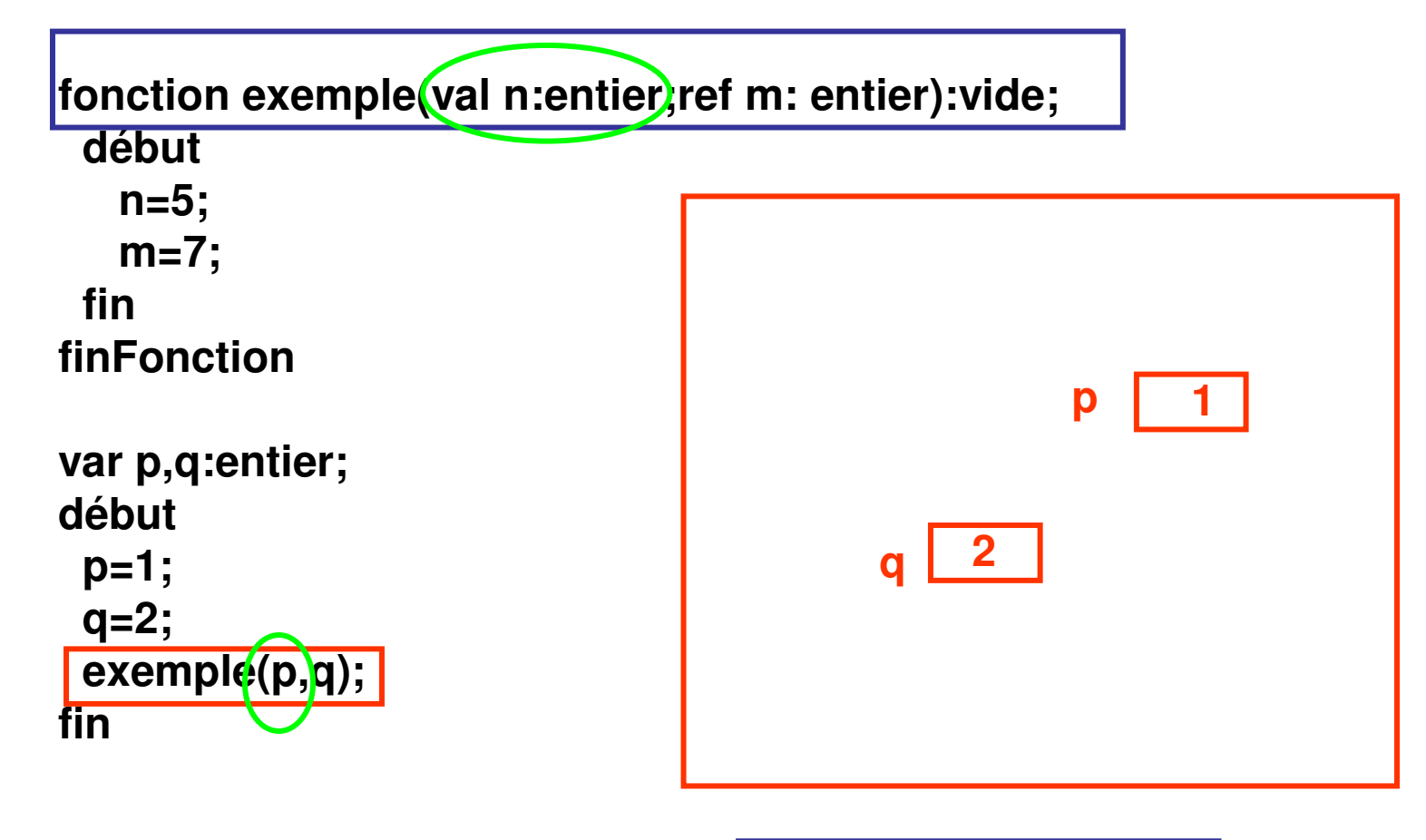

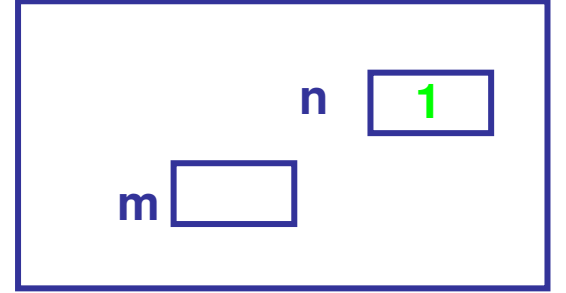

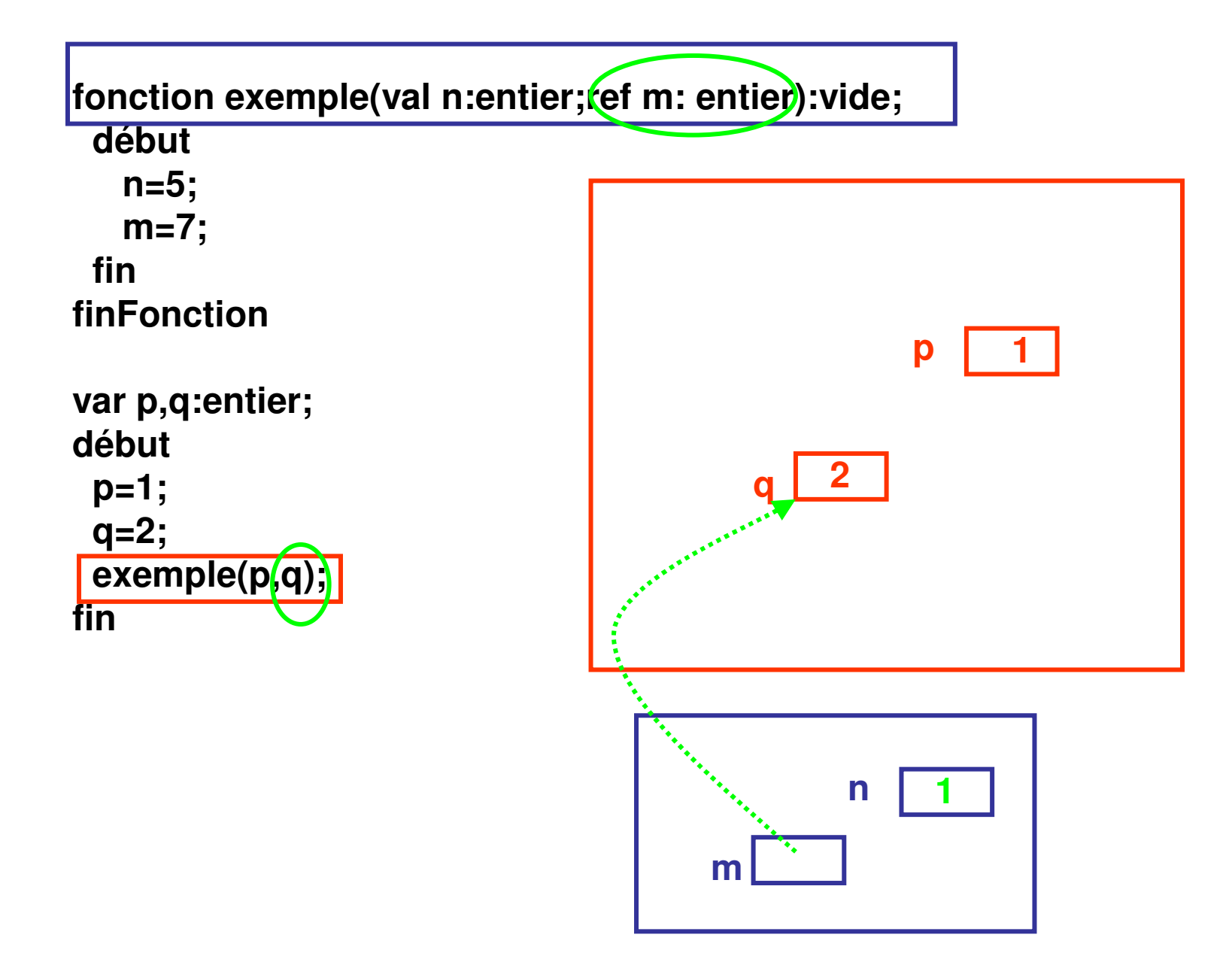

## **fonction exemple(val n:entier;ref m: entier):vide;début**

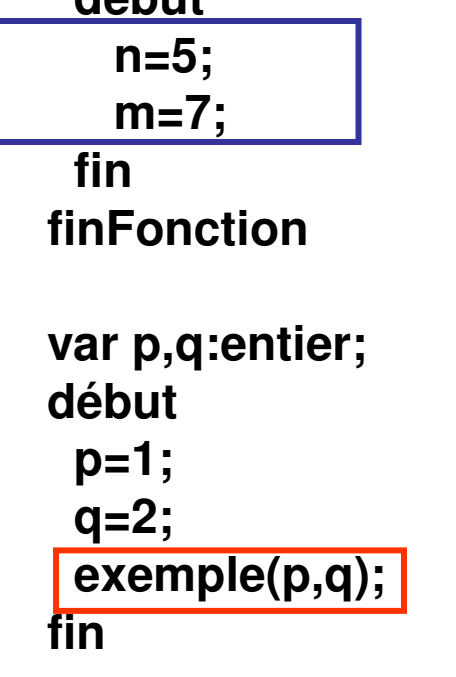

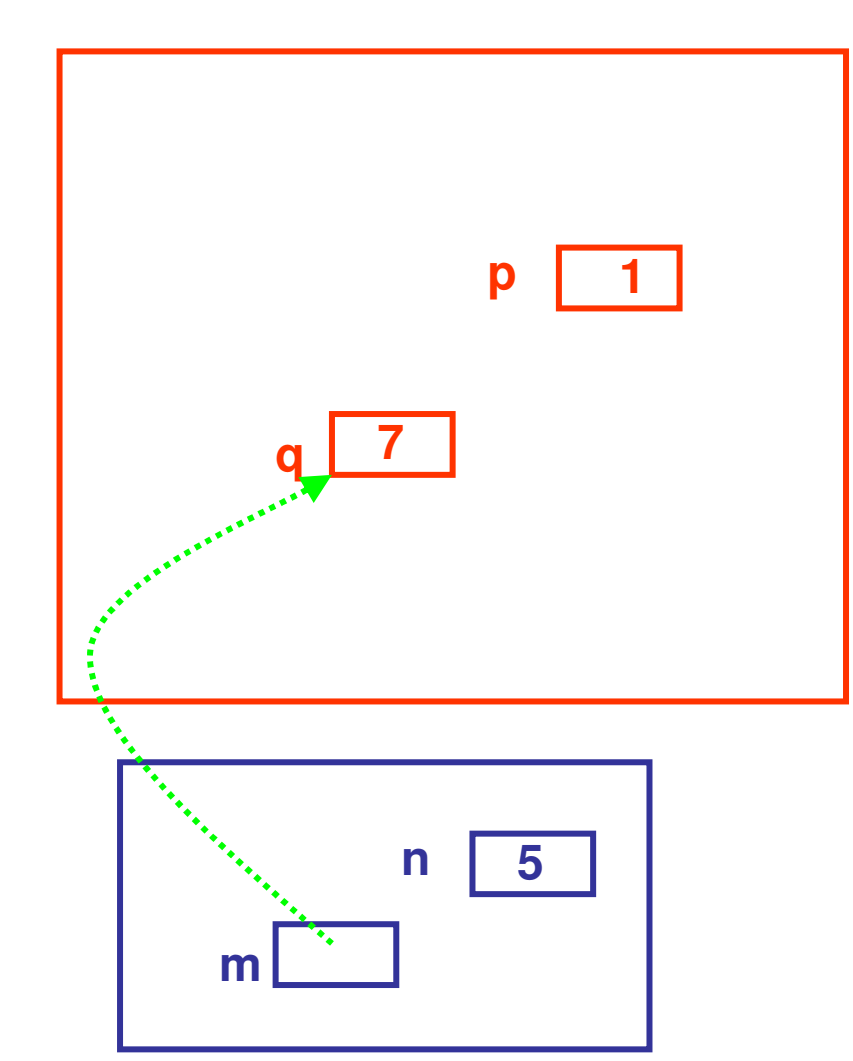

#### **fonction exemple(val n:entier;ref m: entier):vide;début n=5; m=7;fin finFonctionvar p,q:entier; début p=1; q=2; exemple(p,q);fin pq17**